## <span id="page-0-0"></span>**How to create a database/profile for user**

## Creating a Database/Profile With a Namespace

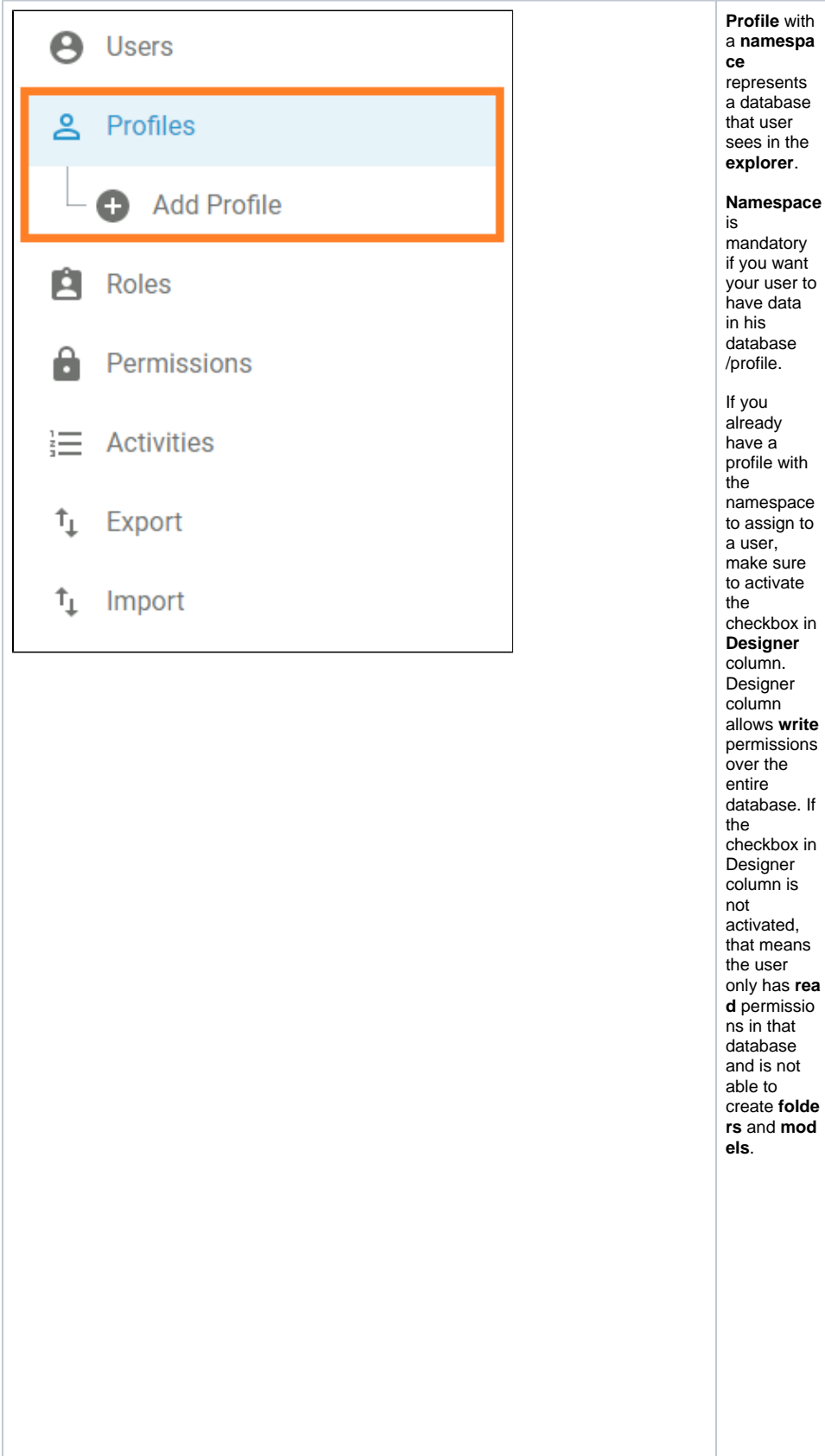

## **Related Pages:**

- [How to Create a New User](https://doc.scheer-pas.com/display/MODELER/How+to+create+a+new+user+for+Scheer+PAS+Business+Modeler)
- [How to Create a Database](#page-0-0) [/Profile for a User](#page-0-0) [How to Give Access to a](https://doc.scheer-pas.com/display/MODELER/Group+permissions)
- [Folder](https://doc.scheer-pas.com/display/MODELER/Group+permissions)
- [How to Create a Group of](https://doc.scheer-pas.com/display/MODELER/Creating+a+group+of+users)  [Users](https://doc.scheer-pas.com/display/MODELER/Creating+a+group+of+users)
- [Managing Profiles](https://doc.scheer-pas.com/display/ADMIN/Managing+Profiles)

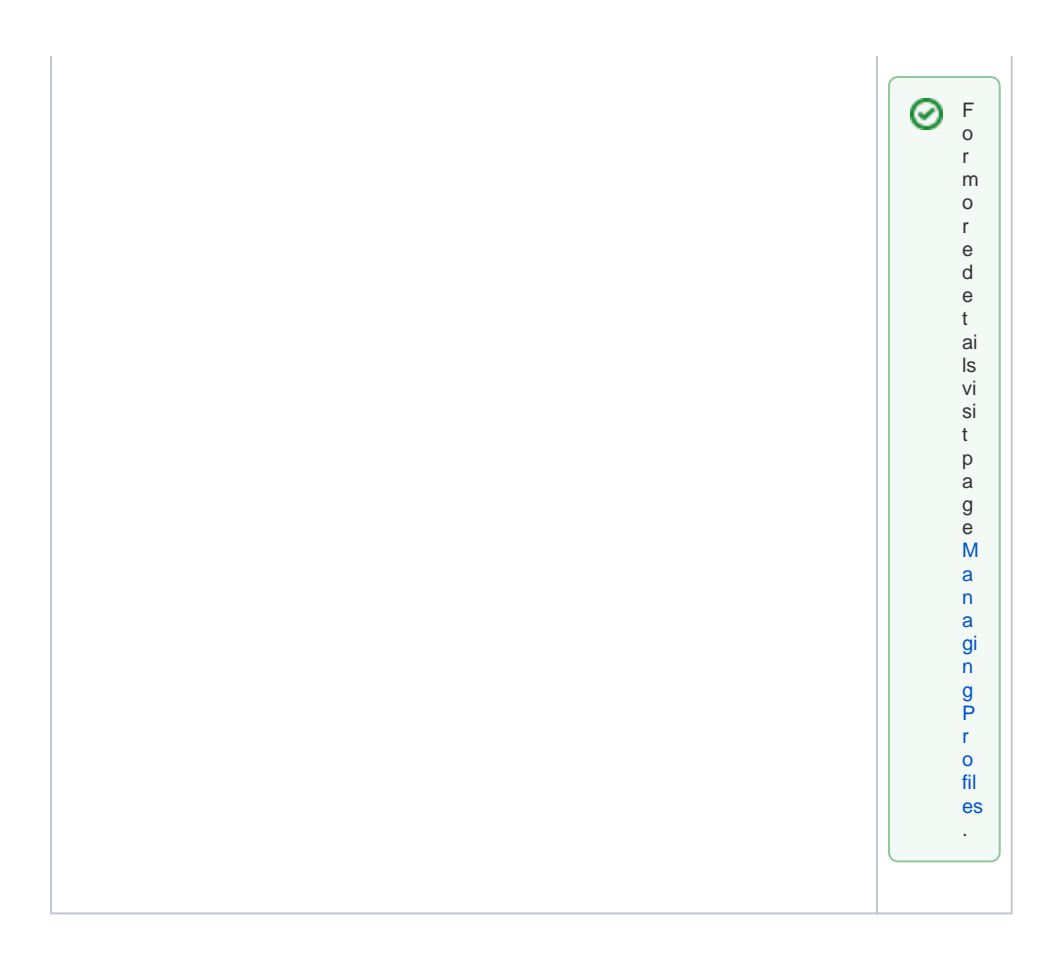